# 劈里啪啦 静电飞雪

R R

ie.

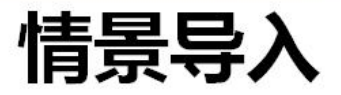

#### 生活中我们都有这样的经历

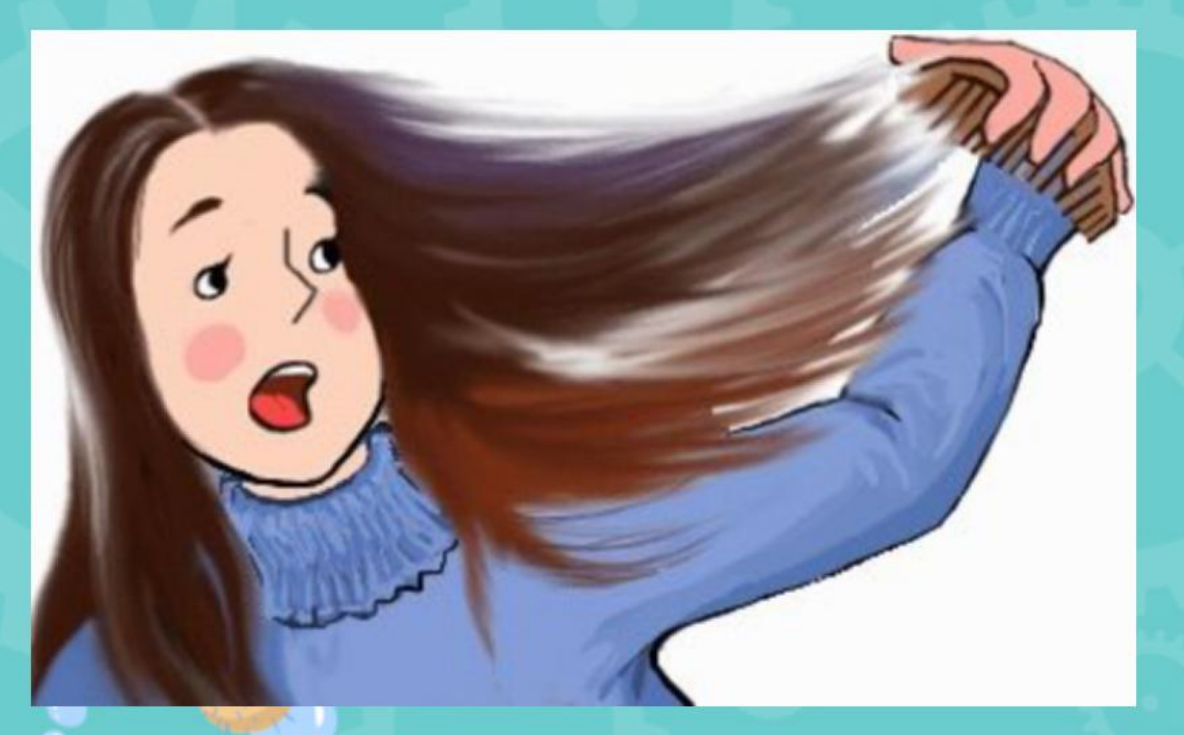

妈妈早起梳头后 头发经常神奇的"飘"起来了

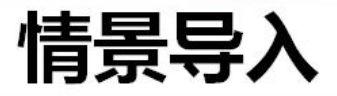

# 冬天脱毛衣的时候

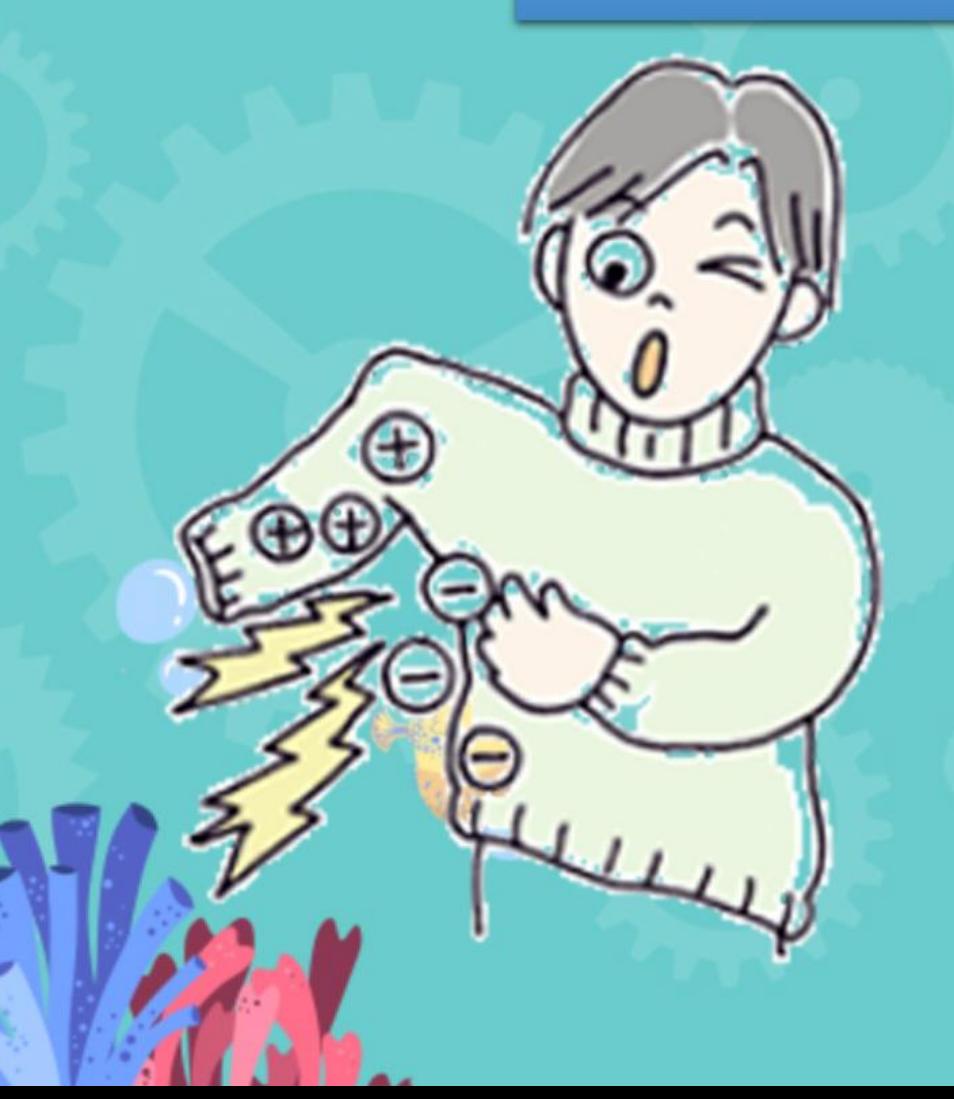

冬天的晚上, 脱下毛衣时, 经常 会发出啪啪的响声, 这是为什么呢?

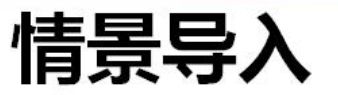

 $\bullet$ 

### 在干燥而寒冷的天气里 ,用手触及金属把手, 经常会有被电击的感觉

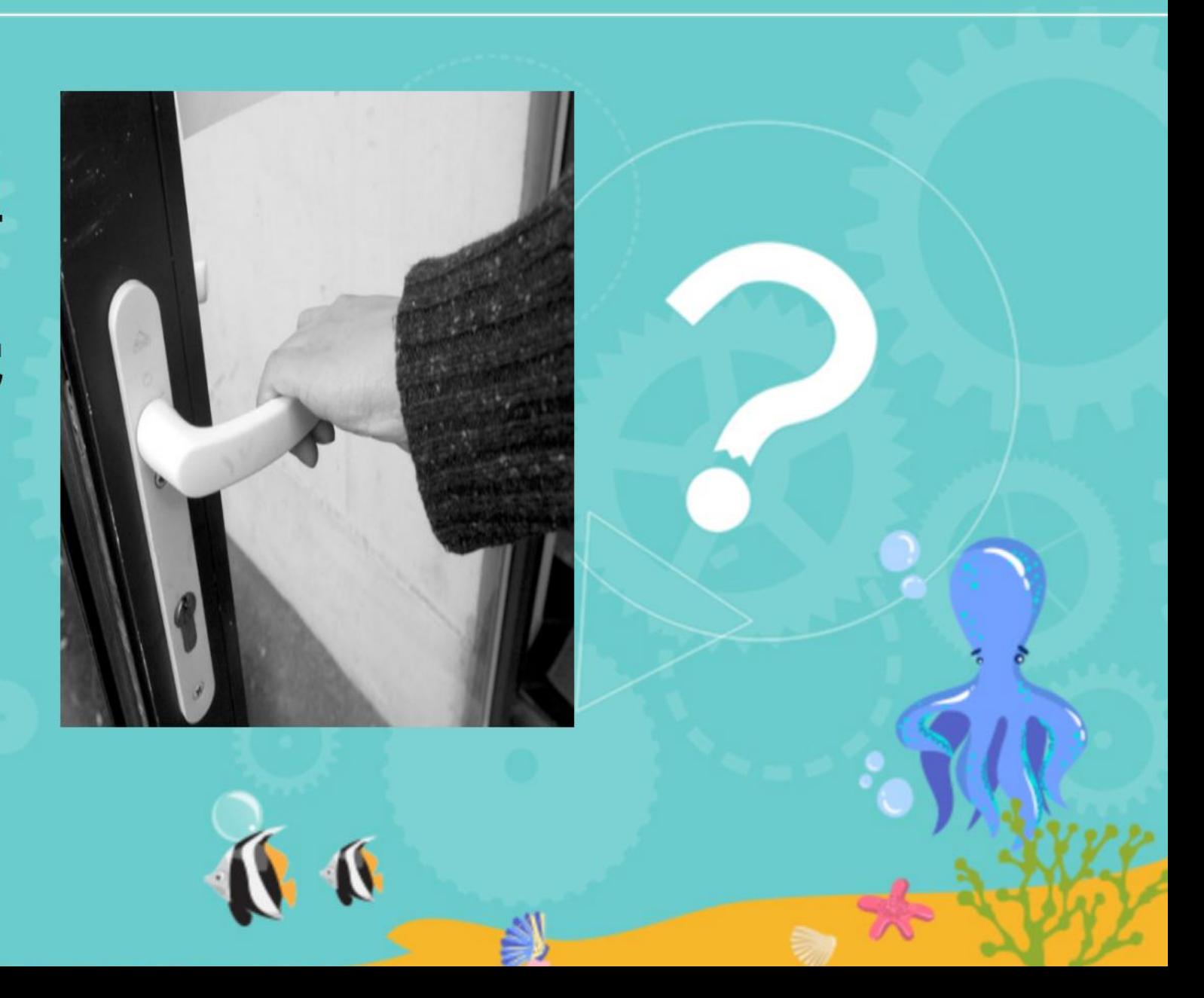

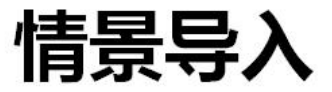

### 观察图片,你知道为什么会出现这种现象吗?

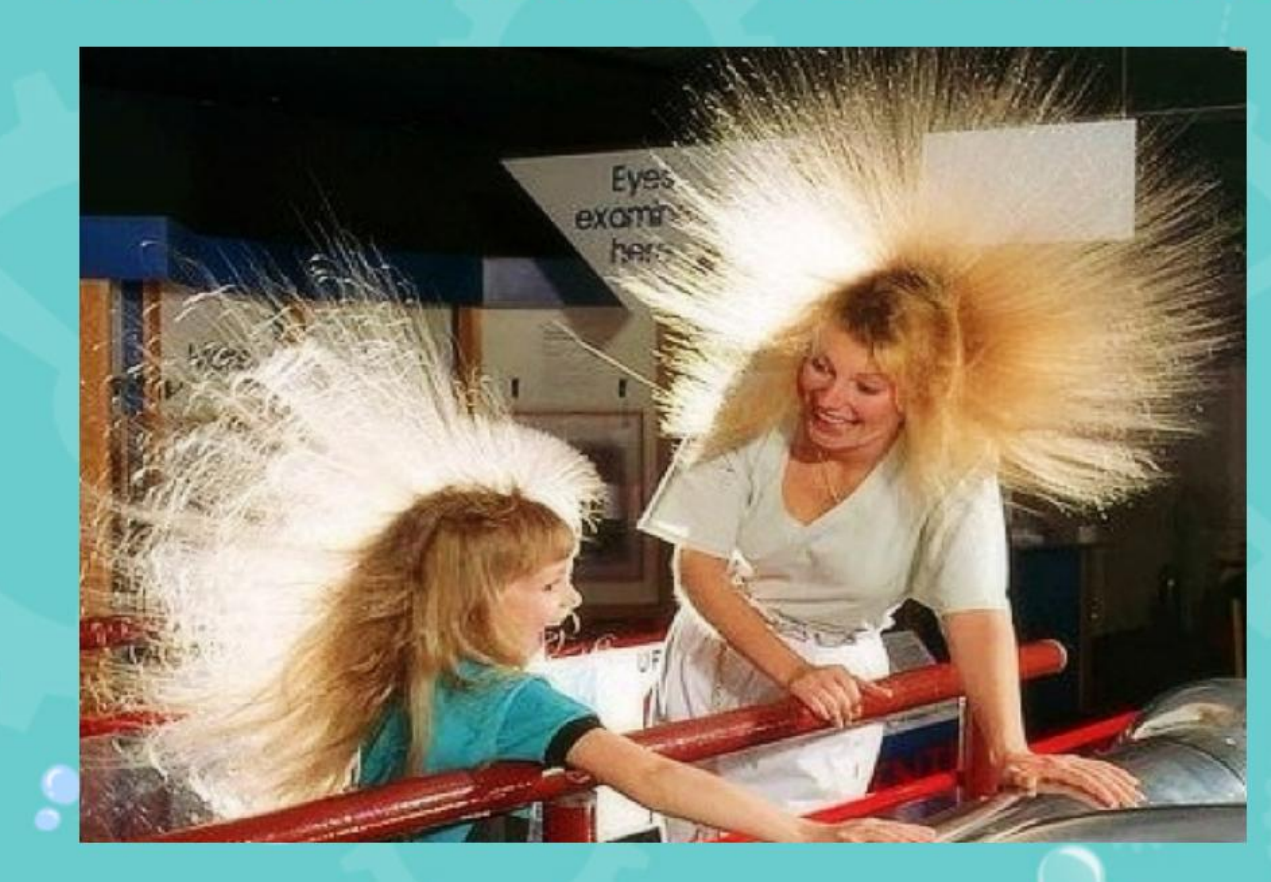

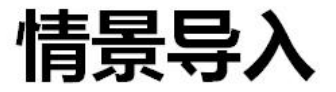

### 观察图片,你知道为什么会出现这种现象吗?

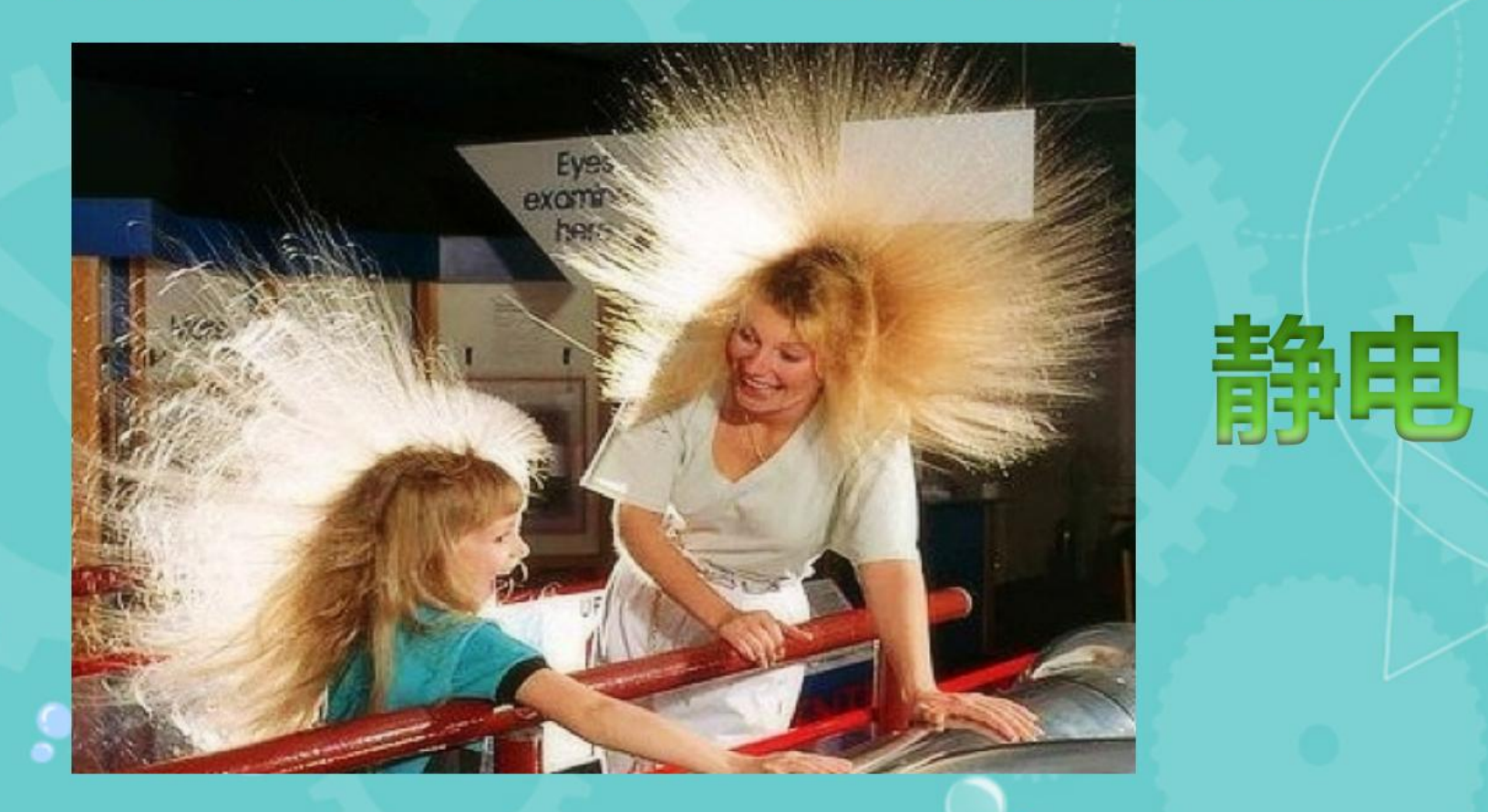

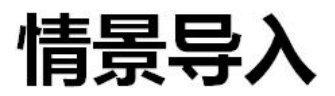

## 静电是怎么产生的?

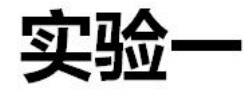

#### 用尺子去触碰纸屑有什么现象? 将尺子与头发摩擦过后呢?

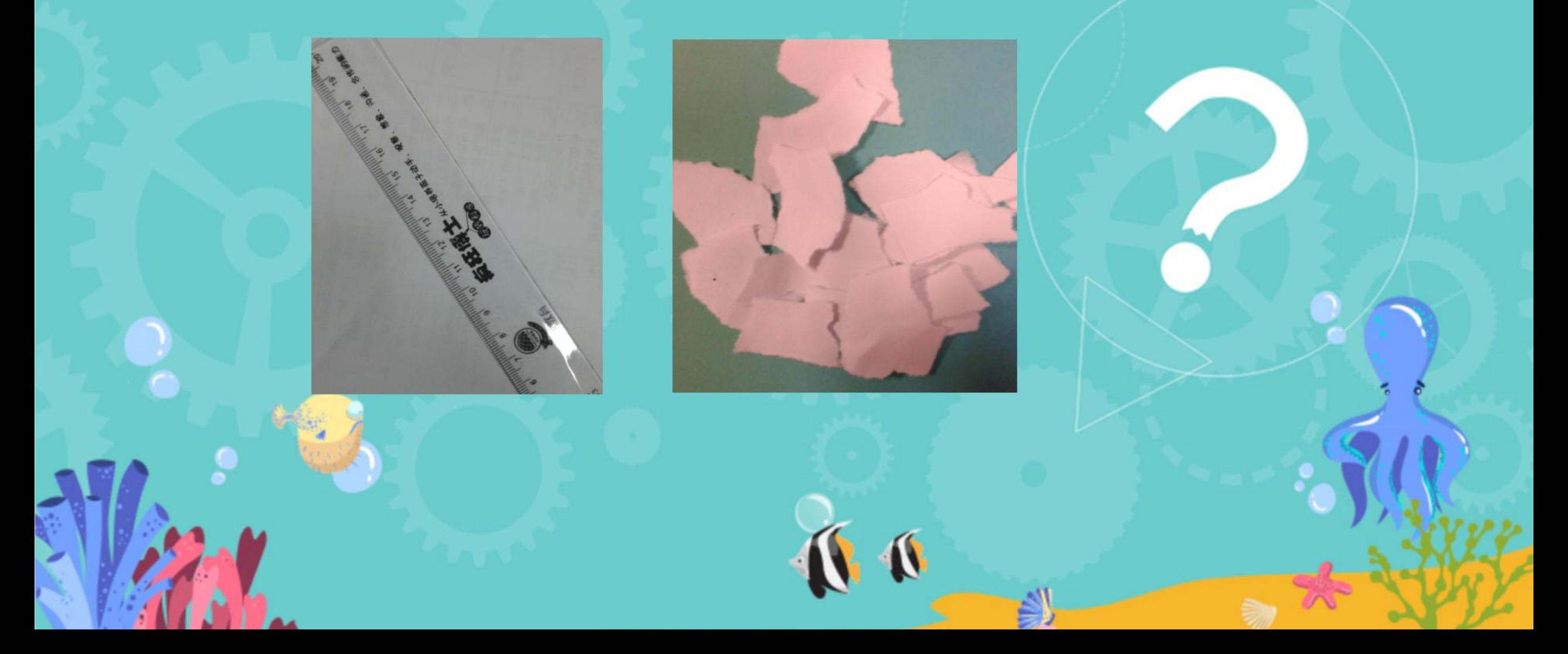

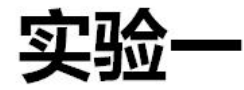

#### 用尺子去触碰纸屑有什么现象? 将尺子与头发摩擦过后呢?

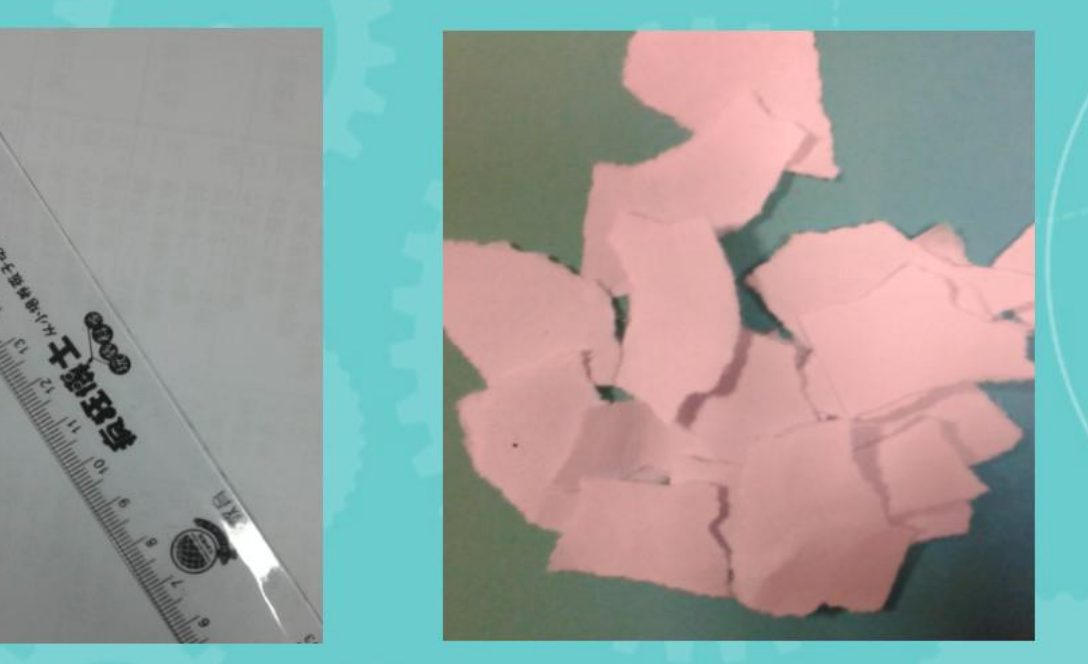

小结: 用头发摩擦过的尺子会吸引碎纸屑, 这就是静电现象。

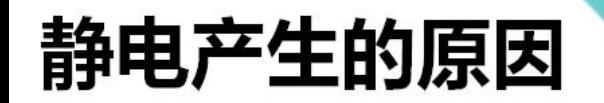

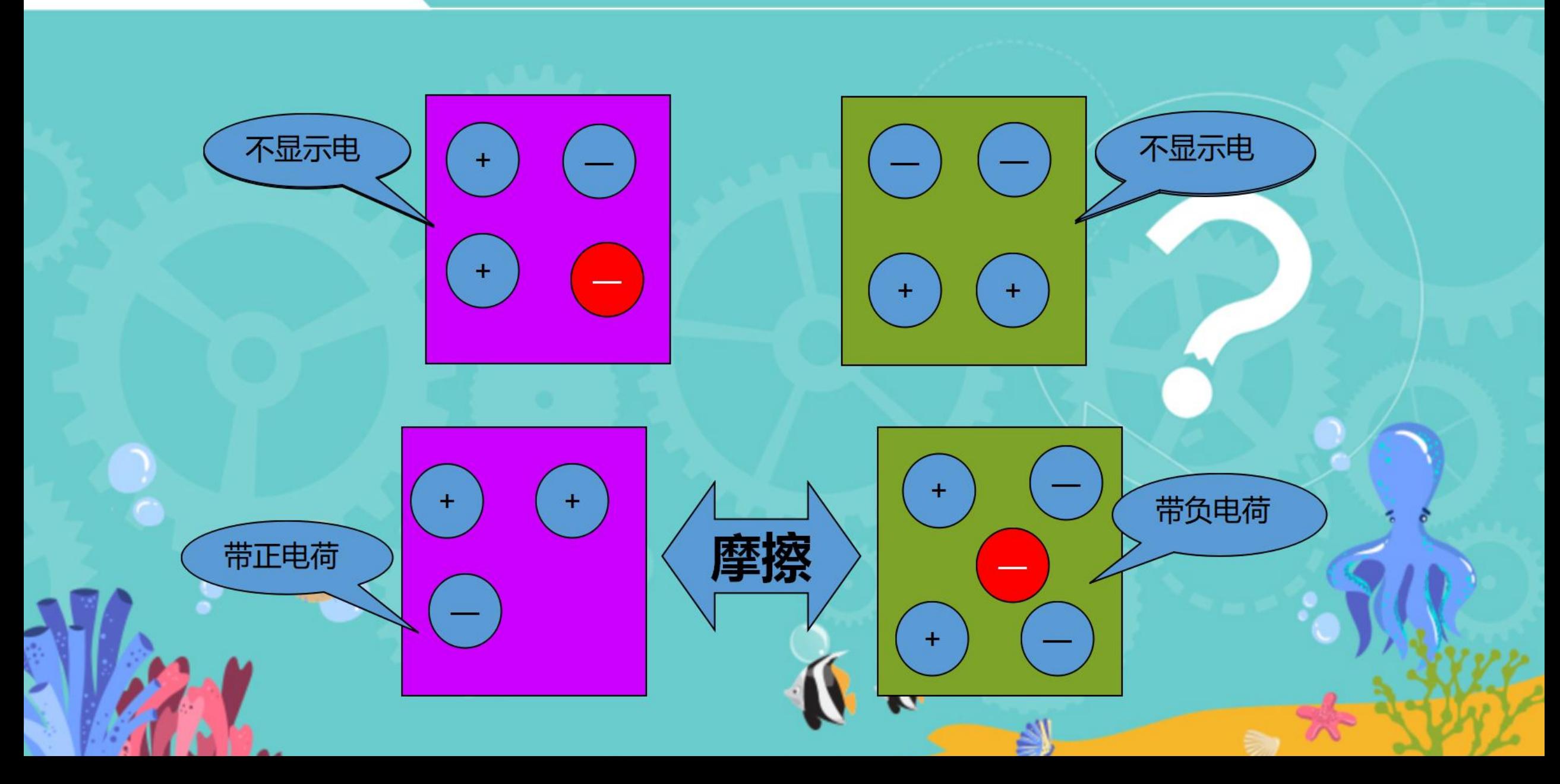

小结

### 正常情况下,物体对外表现出不带电的现象。 但是当物体受到外界影响, 例如摩擦时, 电荷 会发生转移, 一个物体失去一些负电荷带正电, 另一 个物体就得到负电荷带负电。

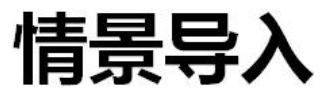

### 你还见过哪些静电现象?

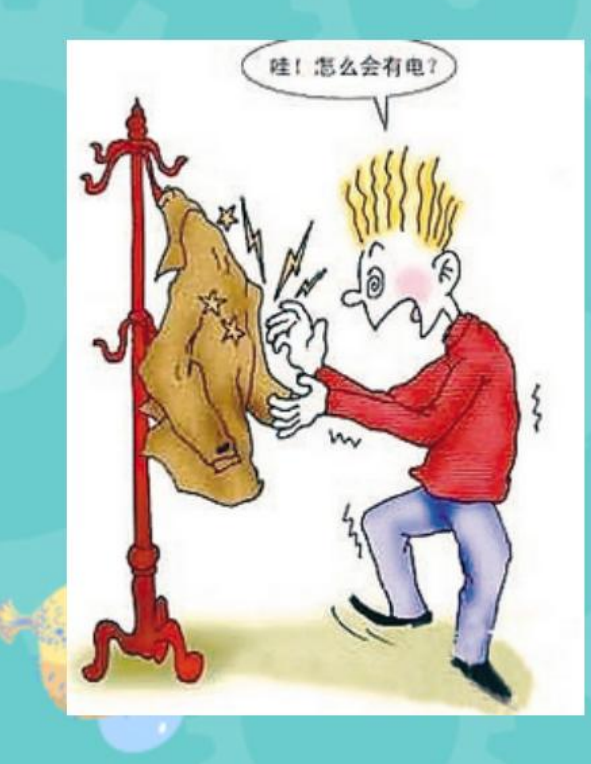

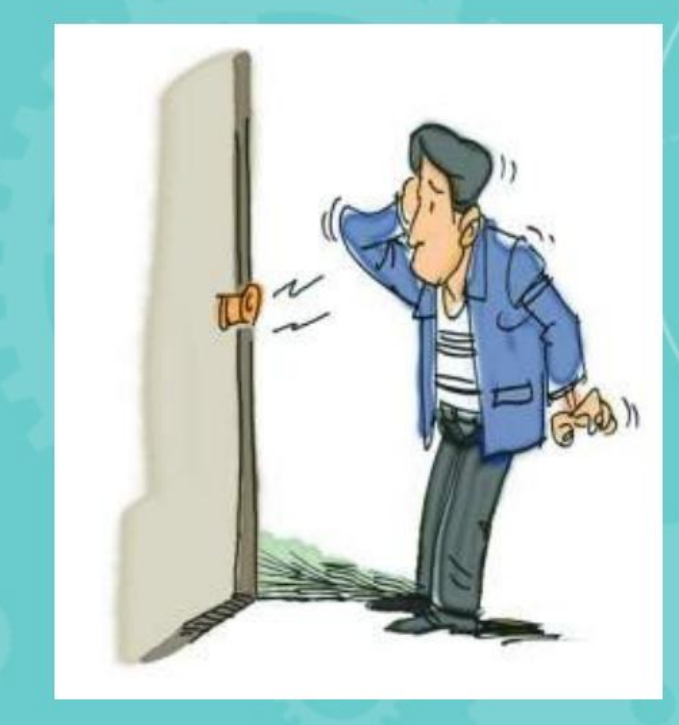

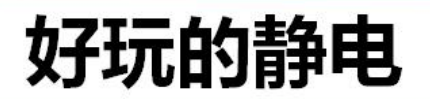

#### 奇怪的气球1

### 将一个吹起的气球, 在衣服上摩擦几下, 松开手, 你看到了什么现象?这说明什么?

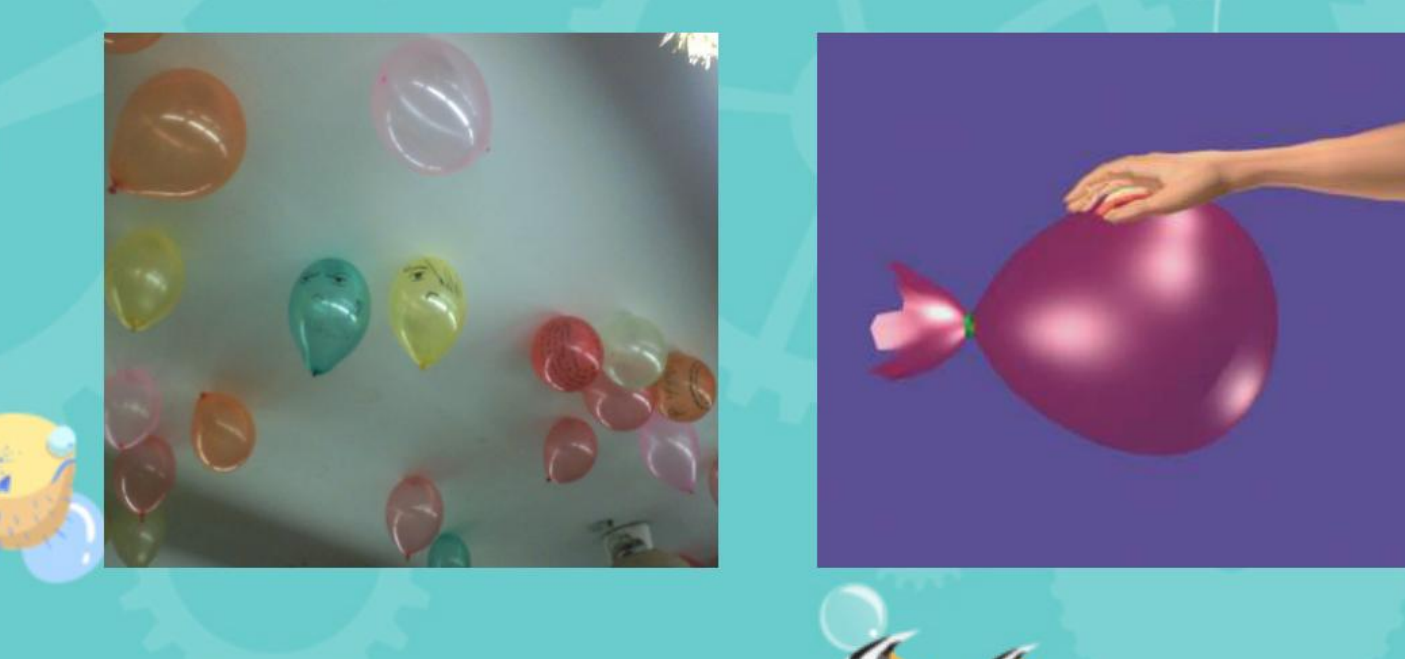

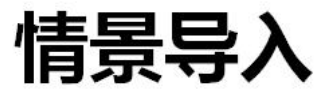

#### 奇怪的气球2

### 将两个吹起的气球分别系在棉线的两端,两个气球分别在衣服上 摩擦几次后, 提起棉线, 你看到了什么现象? 这说明什么?

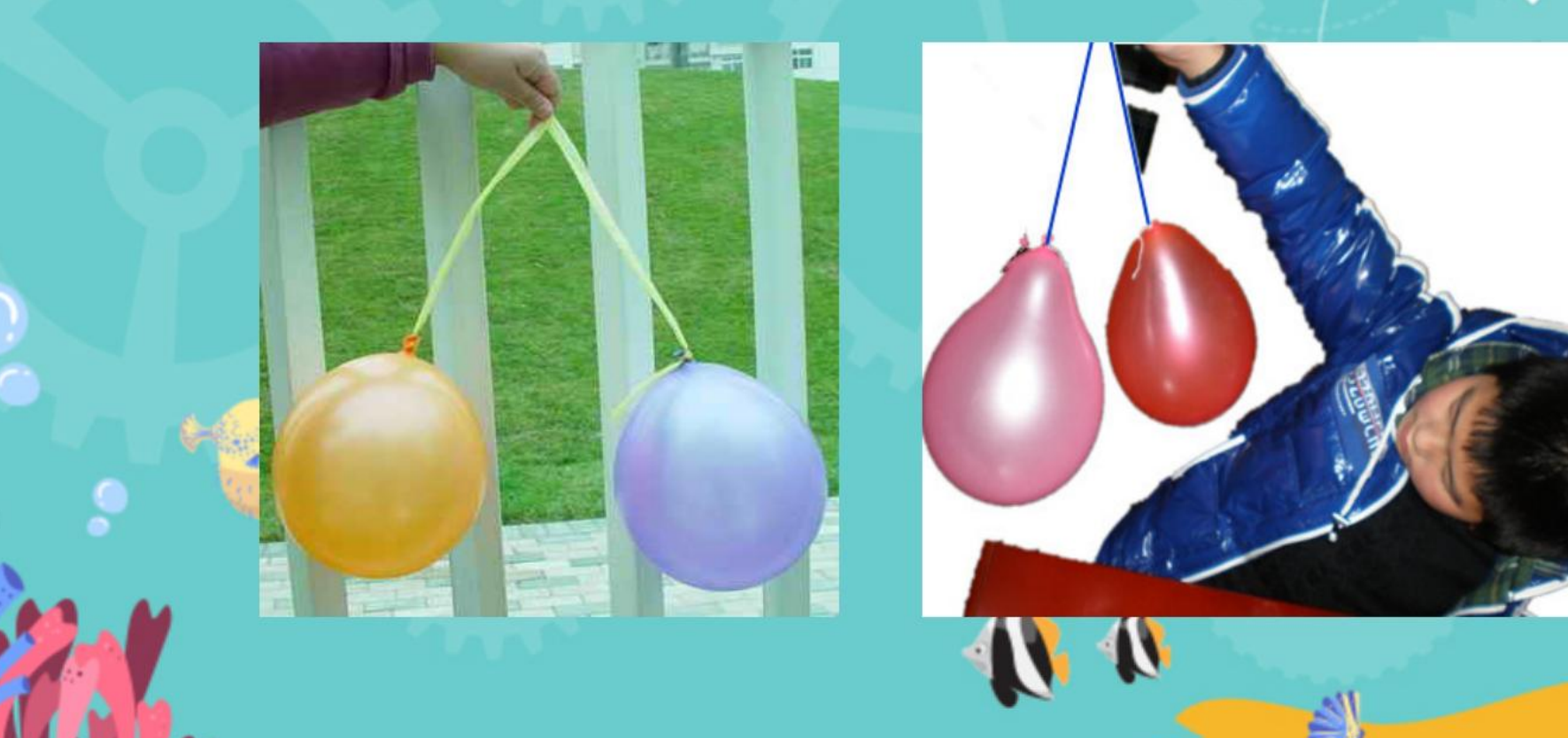

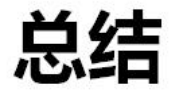

### 电荷的性质:

# 异种电荷相互吸引 同种电荷相互排斥

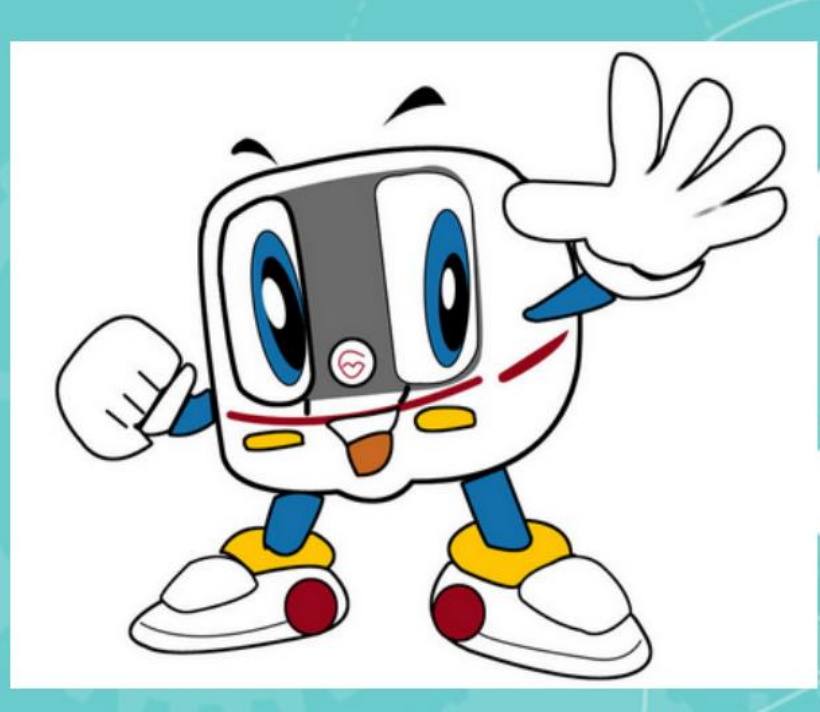

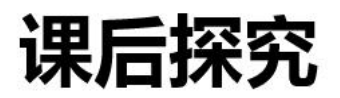

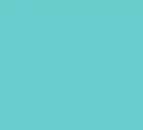

### 你有什么办法消除静电吗?

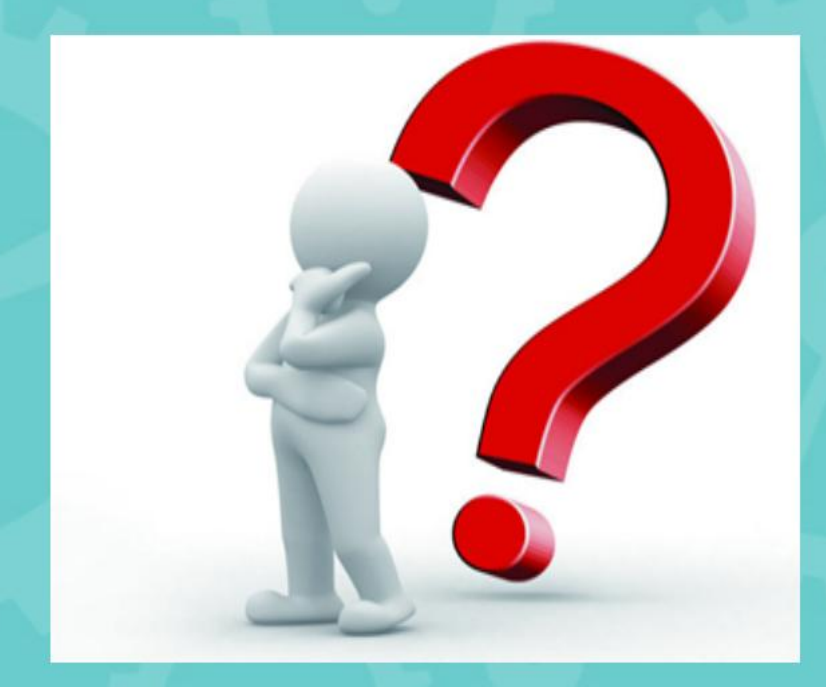